## **Paint.NET Tool Bar**

\*If the Tool Bar or the Color Window disappears, go to "Window Tab" at the top of the screen and click on the word "Tool Bar" or "Colors" and they will come back up.

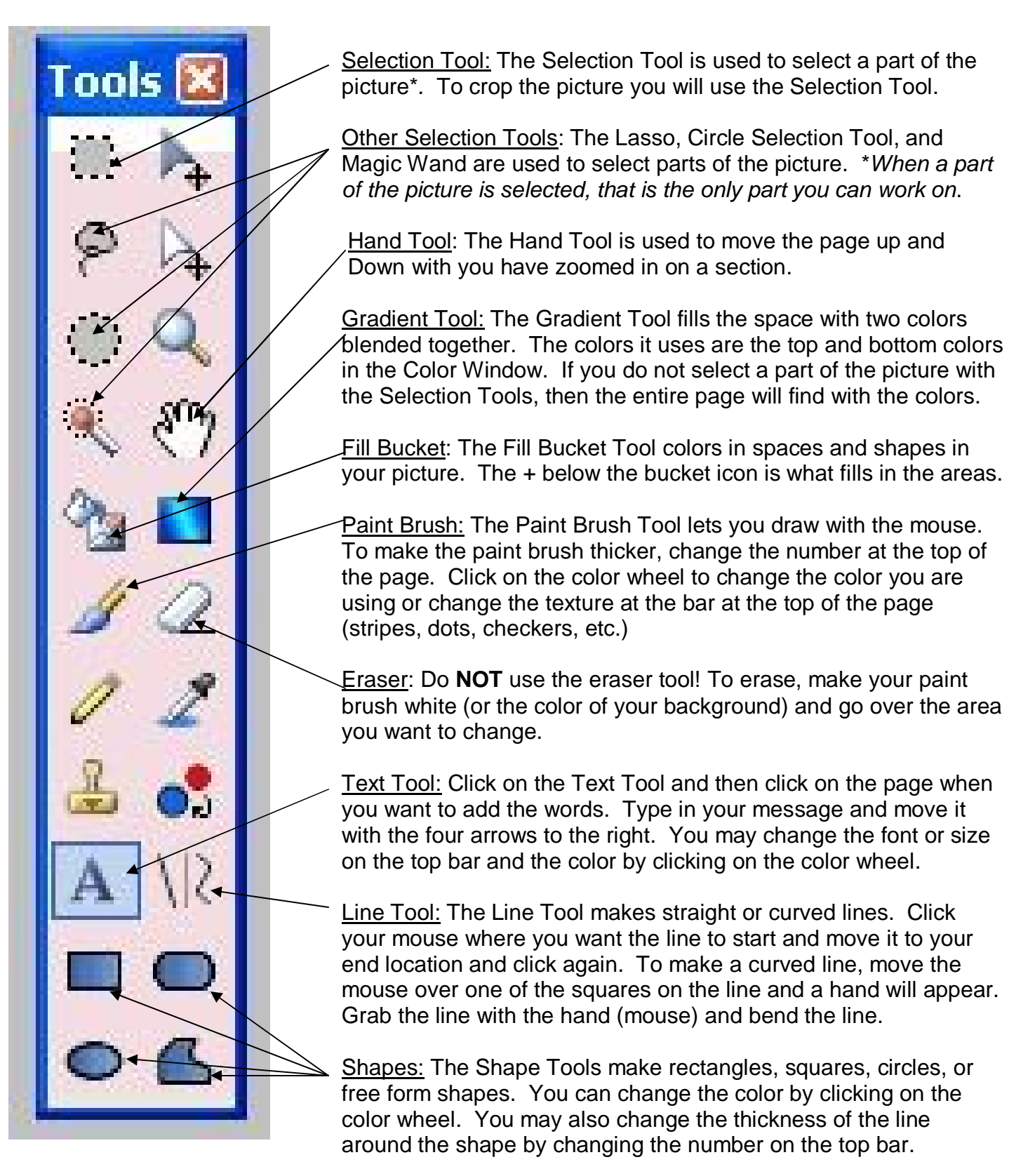

## **Paint.NET Tool Bar**

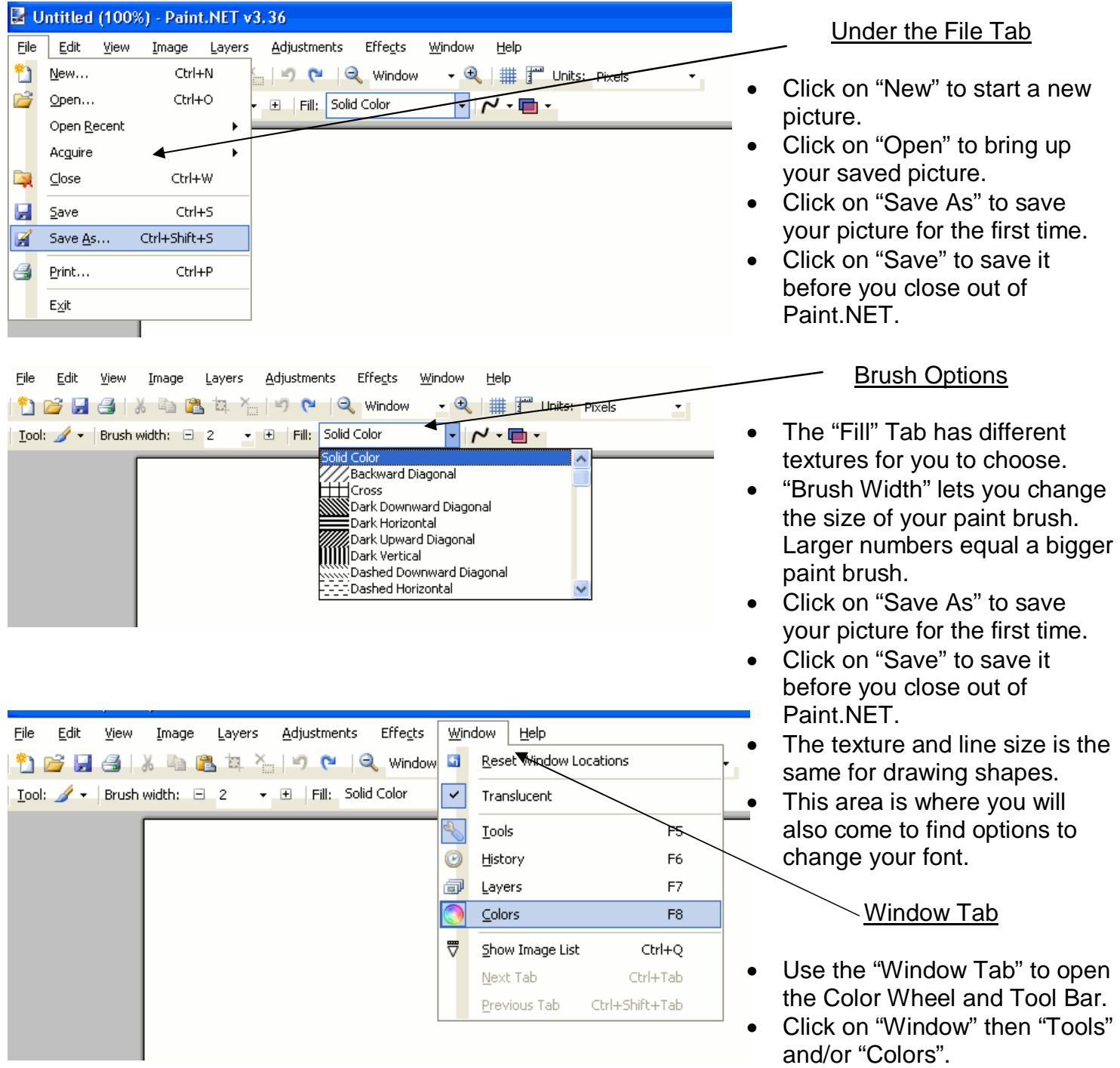